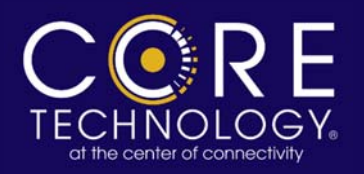

## Pre-Connection Checklist

Talon Desktop/MDC

Thank you for subscribing to the Core Service Bureau (CSB). This document describes the requirements for completing your connection for Michigan Law Enforcement Access via the CSB. Once you have collected the information in the Authentication and ORI Information sections, e-mail it to csb@coretechcorp.com or fax it to 517-627-8866 attention CSB.

#### **CJIS Approval**

*Connection to the CSB requires approval from CJIS.* Contact MSP LFS at mspleinfss@michigan.gov **to** request the application to change your LEIN access.

#### **Authentication Information**

To connect to the CSB, each end user must have a valid user account and computer setup. The following describes the information needed to create your CSB accounts.

#### **User Information**

Provide the **first and last names of the end users** who will be connecting to the CSB. Core Technology will assign a user code and default password for each of these users. Each user will have to change their password on the first login.

## **Computer Information**

Provide a **list of MAC addresses** for the PCs that will be connecting to the CSB. Follow these steps to locate your MAC address:

- **1. Click** the Windows **Start** button and **select Run**.
- **2.** Type the following in the field**: cmd**
- 3. At the DOS prompt **type: ipconfig /all**
- 4. Locate the **Physical Address** value in the information returned. This is your MAC address.

## **LEIN Configuration Information**

- List the ORI(s) that you service so these can be configured on the CSB's line. These may include the ORI(s) used for queries and/or the Agency ORI(s).
- Indicate whether the ORI(s) should be **duplicated** on the CSB line or if the **base ORI** should be moved to the CSB line. NOTE: If only duplicating the ORI(s), unsolicited messages will be sent to the base ORI line instead of the CSB line.
- Which users/PCs are designated as the 24x7 positions that will **receive unsolicited messages**.
- The broadcast areas that you receive broadcast messages from.

## **Client PC Requirements**

- An Internet connection
- Open Port 2030 for two-way TCP traffic (for agencies using a firewall to connect to the internet).
- A Windows 32-bit OS (2000/XP/2003)
- 256 MB memory or higher (Recommended: 512 MB or higher)
- 800x600 screen resolution
- Microsoft DirectX 9.0 or higher
- JRE v1.4.2 or higher containing Java Web Start. Get the JRE install at http://java.com.
- All Windows user accounts on the client PCs have read, write and execute access to the c:\ctccore directory.

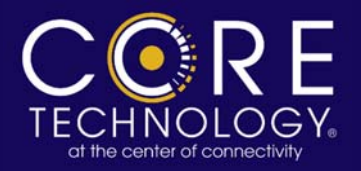

and the same of the same of the same of the same of the same of the same of the same of the same of the same of the same of the same of the same of the same of the same of the same of the same of the same of the same of th

# Pre-Connection Checklist

Talon Desktop/MDC

#### **Agency Name:**

#### **End Users:**

 $\overline{a}$ 

Enter the First and Last Name of all users you need configured.

#### **Computers**

Enter the MAC Addresses of all the PCs you need configured.

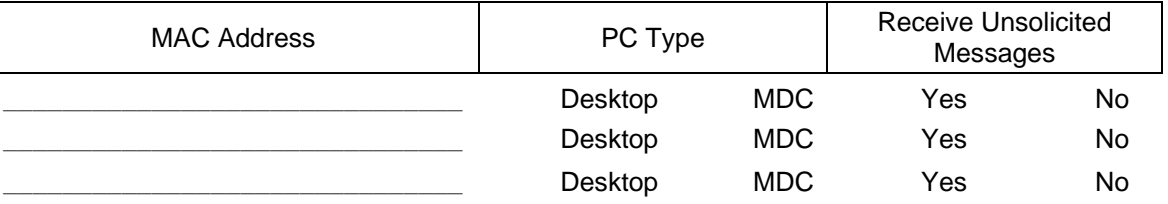

## **ORIs**

Provide the contact at your site who has the authority to request that the ORI(s) can be moved.

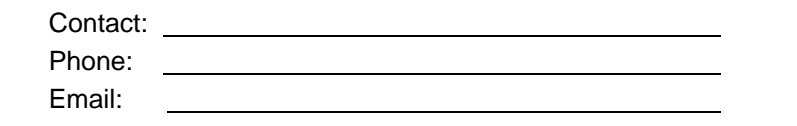

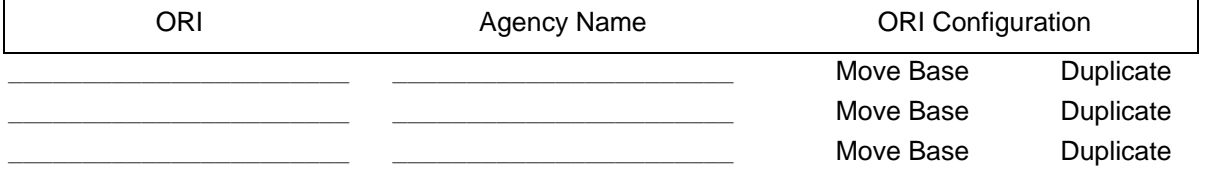

### **End Users:**

By default, Core Technology will configure you for the following broadcast message areas:

All terminals (ALTR)

General broadcast (GBDC)

Lower Peninsula (LOWER) – for agencies located in the lower peninsula

MI/OH/IN/IL/WI/MO (E1)

The Alphabetical Area for your county

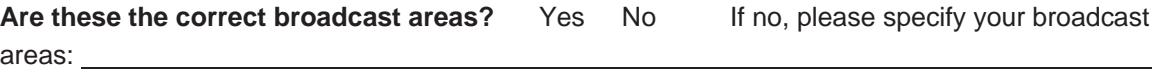

## **LEIN Header Information**

The LEIN Operator Name will be filled in automatically with the user's CSB user code. Would you like the Requester Name filled in with the user's CSB user code or left blank? If left blank, the user will need to remember to enter a requester name for each LEIN transmission. If your site frequently makes requests for other agencies, you may want to keep this blank.

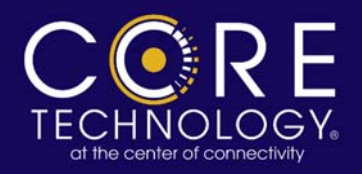

and the contract of the contract of the contract of the contract of the contract of the contract of the contract of the contract of the contract of the contract of the contract of the contract of the contract of the contra

## Pre-Connection Checklist

Talon Desktop/MDC

### **Contact Information**

 $\overline{a}$ 

Who is the main contact at your site for CSB outages, account configuration, etc.

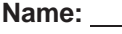

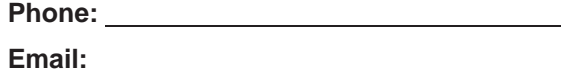

Please specify the best way to notify your agency of service outages.

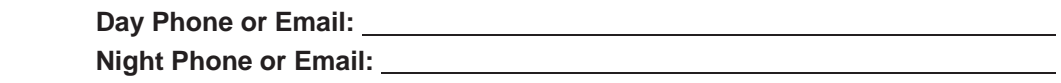

## **Example Network Diagram**

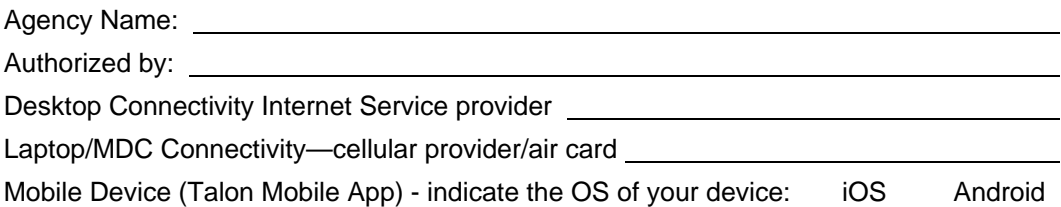

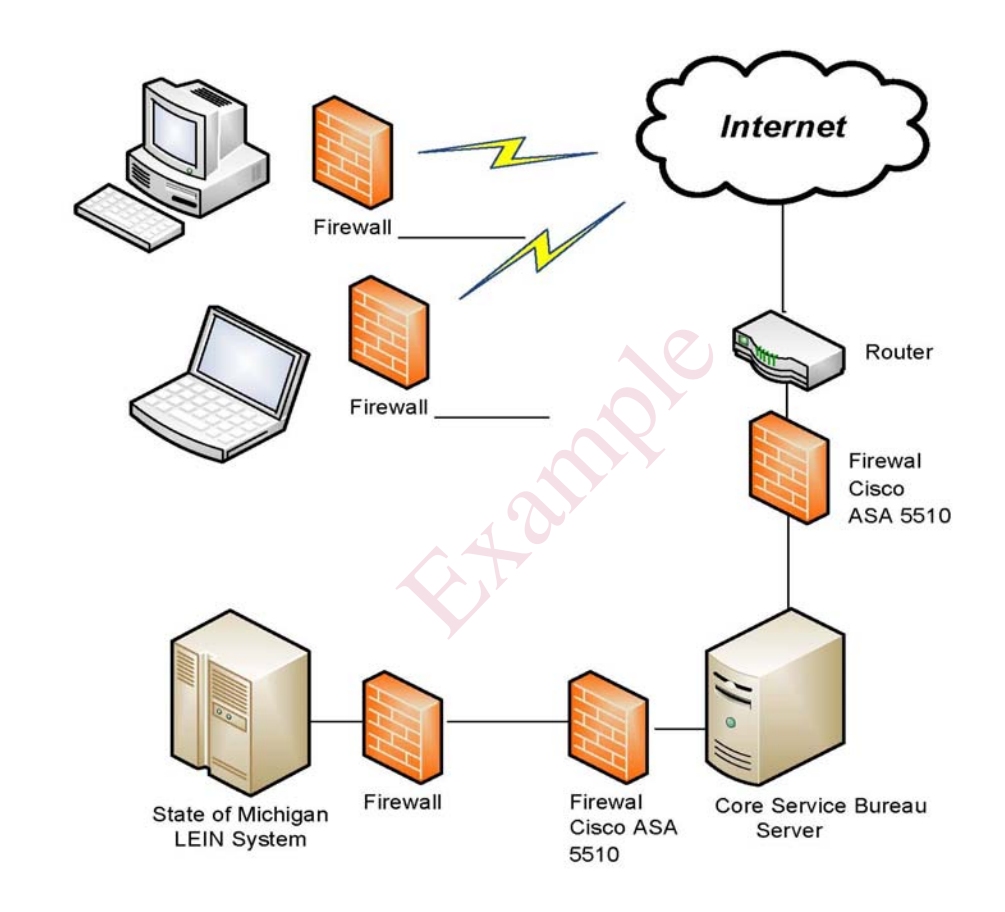